**Poper** 

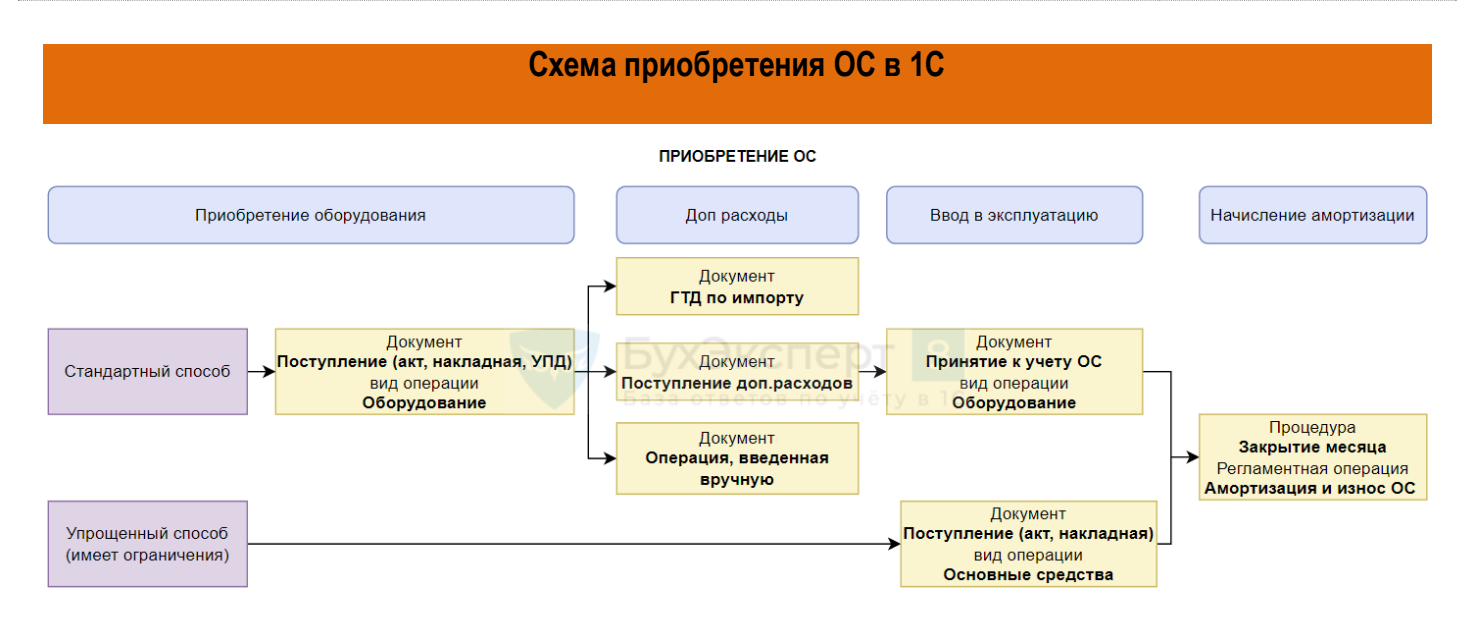